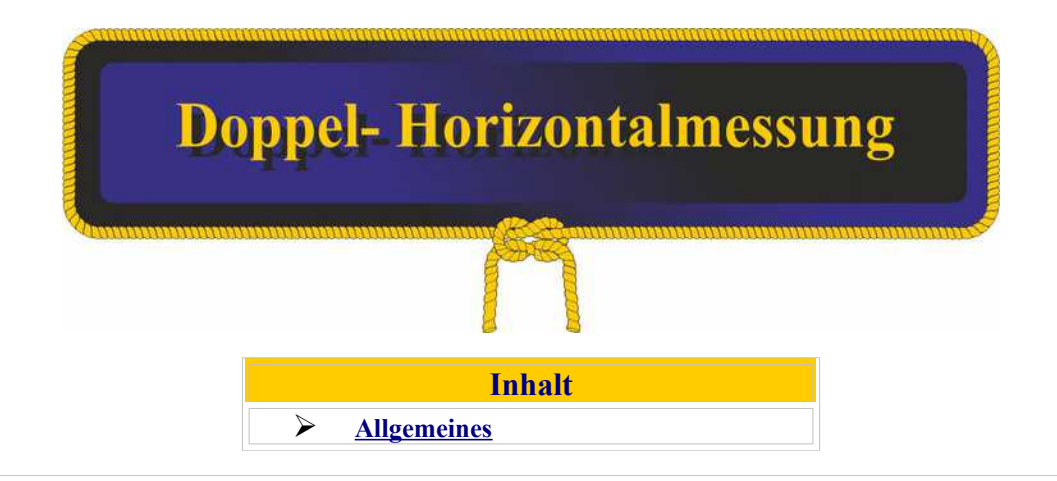

## <span id="page-0-0"></span>**Allgemeines**

Die Doppel-Horizontalwinkelmessung ist eines der genauesten und eines meiner liebsten terrestrischen Verfahren zur Standortbestimmung findet leider in den gängigen Lehrbüchern zur Navigation keine - oder nur selten Beachtung: Die Doppel-Horizontalwinkelmessung oder auch Doppelwinkelwinkelmessung.

Das Verfahren sieht vor, den Winkel zwischen je zwei von insgesamt drei Objekten A, B und C zu messen und daraus den Standort bestimmen zu können.

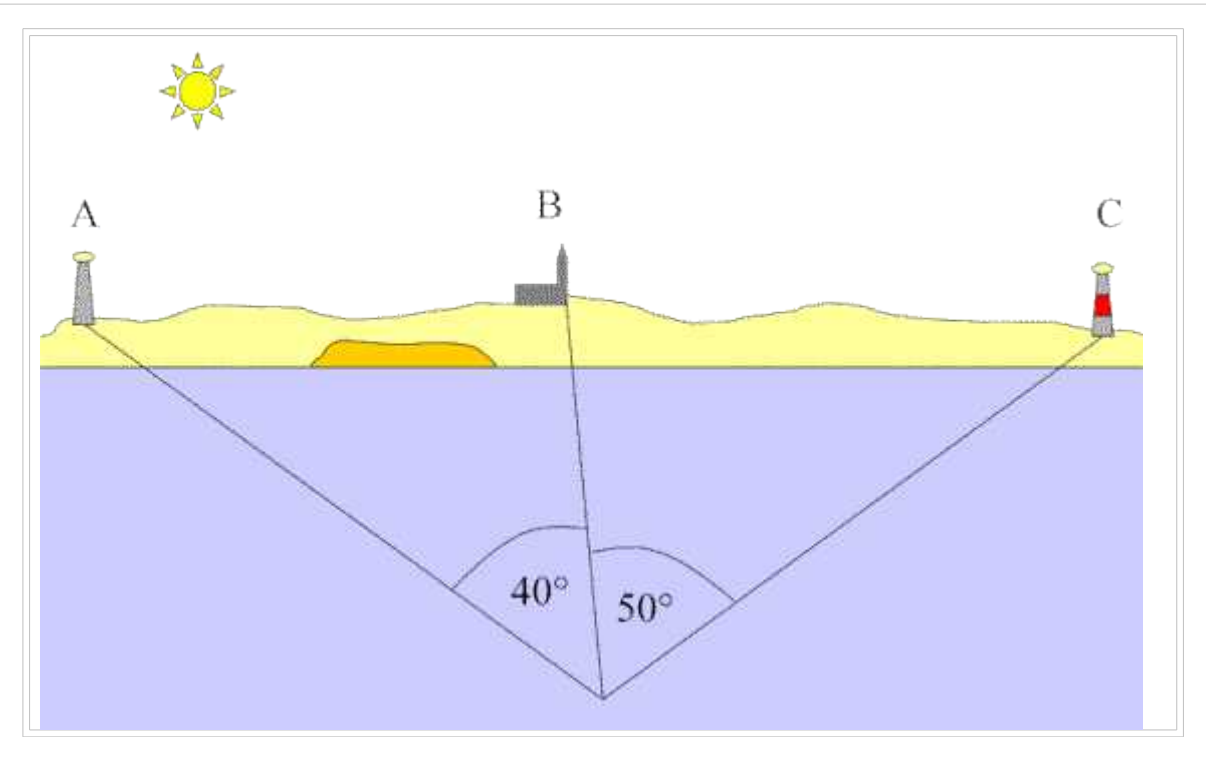

Die Tatsache, dass nur Winkel gemessen werden - egal ob mit dem Sextanten (endlich kommt er wieder zum Einsatz ;-) oder mit dem Peilkompass - erhöht die Genauigkeit. Durch die Differenzbildung von Peilungen beispielsweise fallen die Kompassfehler Missweisung und Ablenkung raus. Geometrisch kann man sich das Verfahren so vorstellen, dass man zunächst die Mittelpunkte von Kreisen bestimmt, diese Kreise, die jeweils die Objekte schneiden, einzeichnet und den Standort am Schnittpunkt beider Kreise ermittelt.

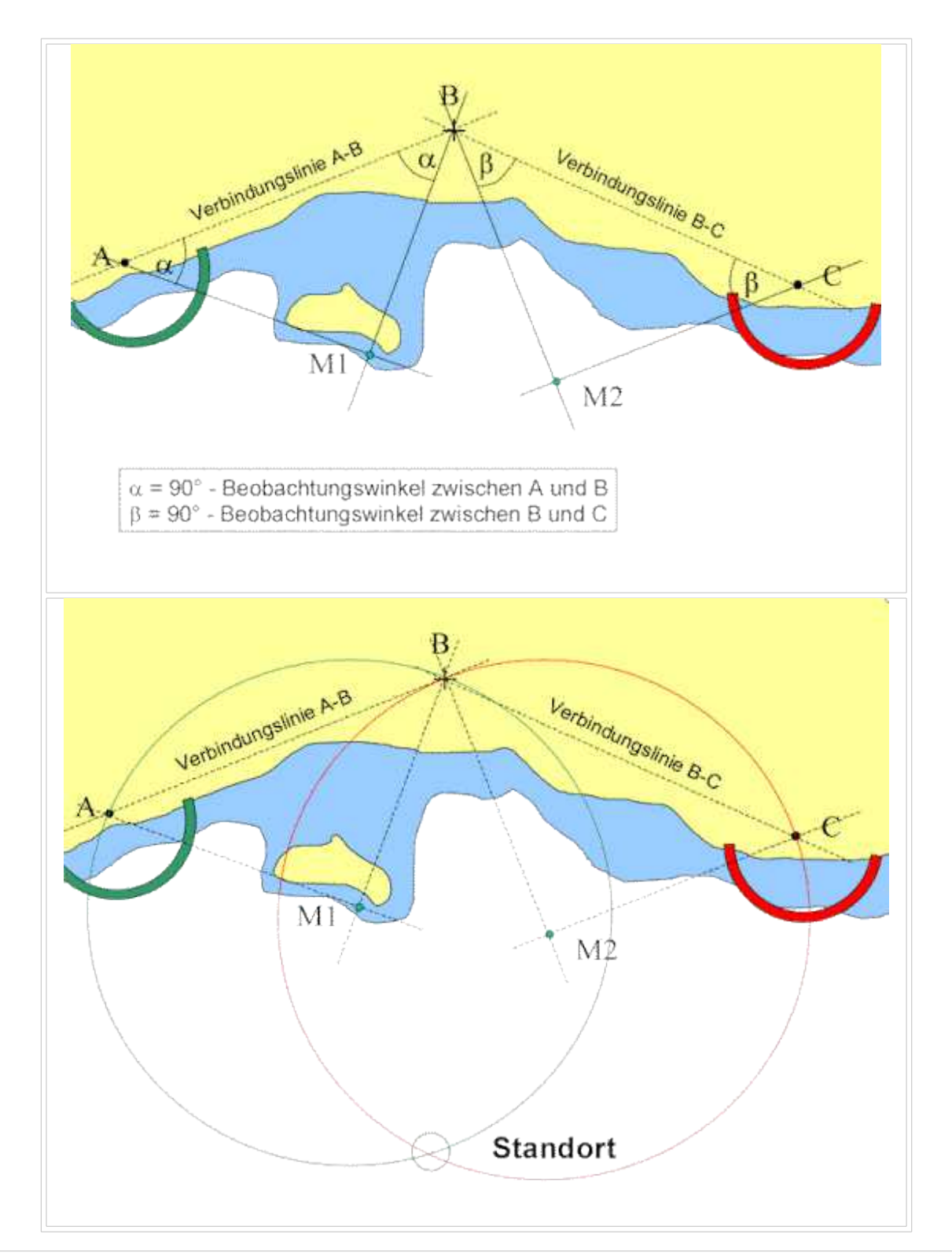

Hier ist schon erkennbar, dass das Verfahren nicht funktionieren wird, falls die drei Peilobjekte und unser Standort auf einem Kreis liegen.

In der Praxis hat sich folgender Weg bewährt:

- 1. Verbinde in der Seekarte jeweils die Objekte A und B sowie B und C.
- 2. Zeichne durch A die Senkrechte zur Verbindungslinie A-B
- 3. Zeichne durch C die Senkrechte zur Verbindungslinie B-C

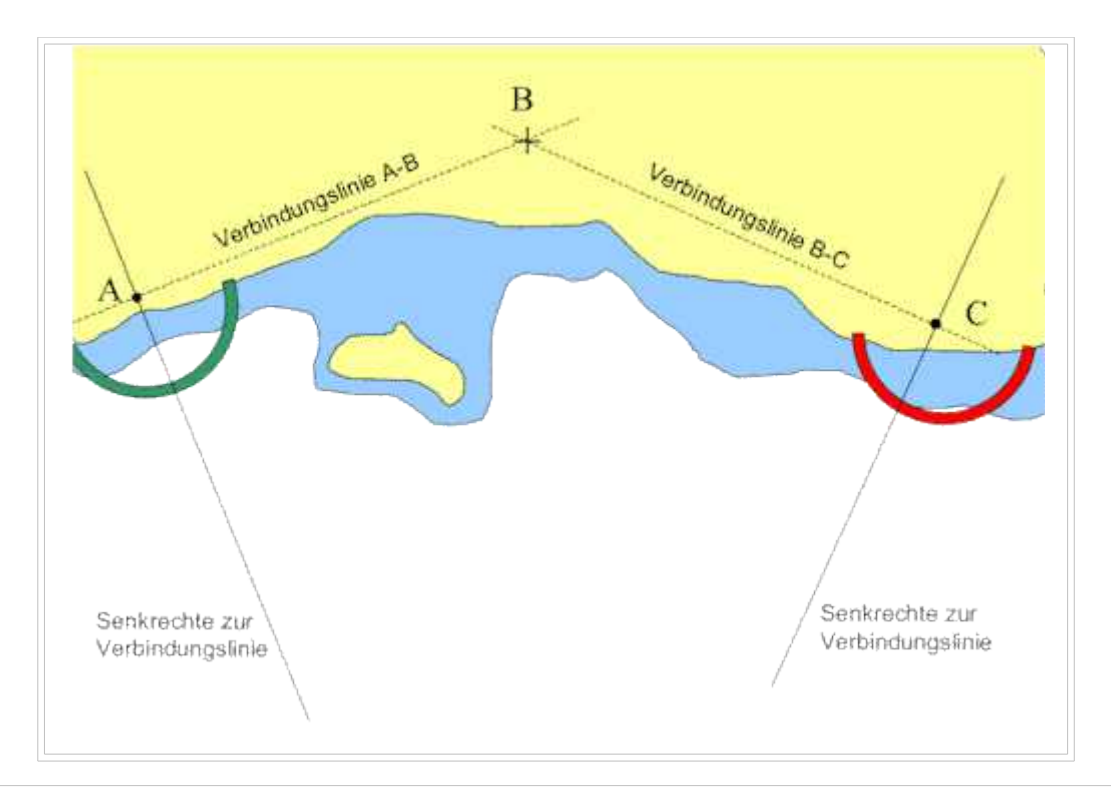

4. Trage an die Senkrechte zur Verbindungslinie A-B den Beobachtungswinkel zwischen A und B an und zwar so, dass diese Linie durch B verläuft und markiere den Schnittpunkt 1 dieser Linie mit der Senkrechten. 5. Trage an die Senkrechte zur Verbindungslinie B-C den Beobachtungswinkel zwischen B und C an und zwar so, dass auch diese Linie durch B verläuft und markiere den Schnittpunkt 2 dieser Linie mit der Senkrechten.

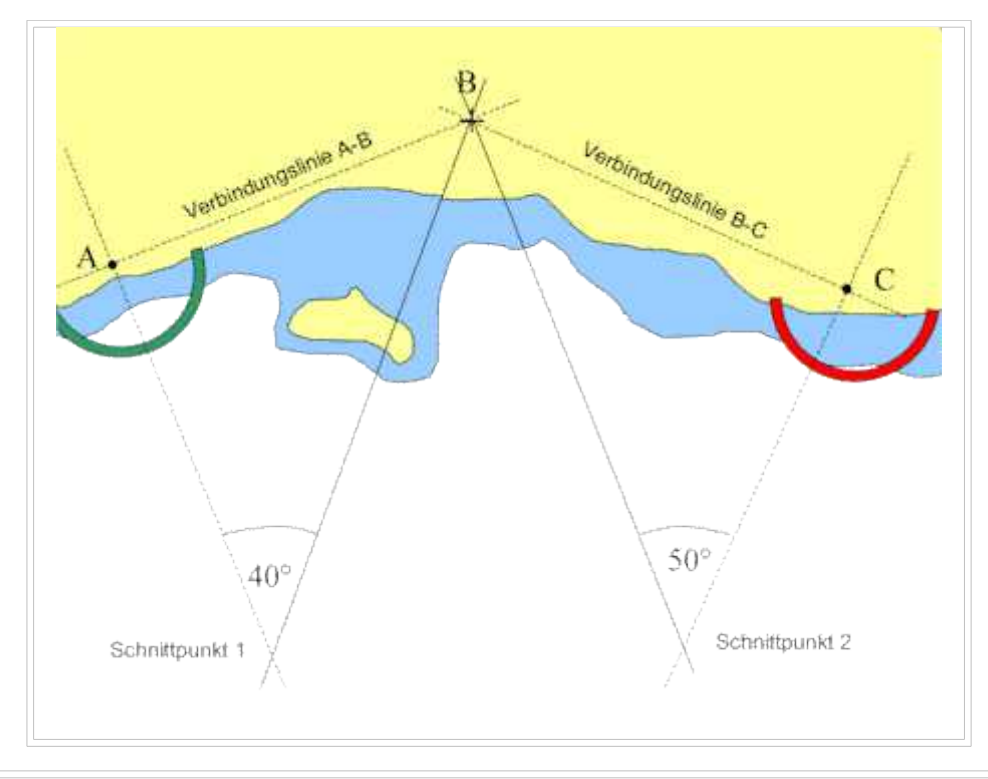

6. Verbinde die Schnittpunkte 1 und 2

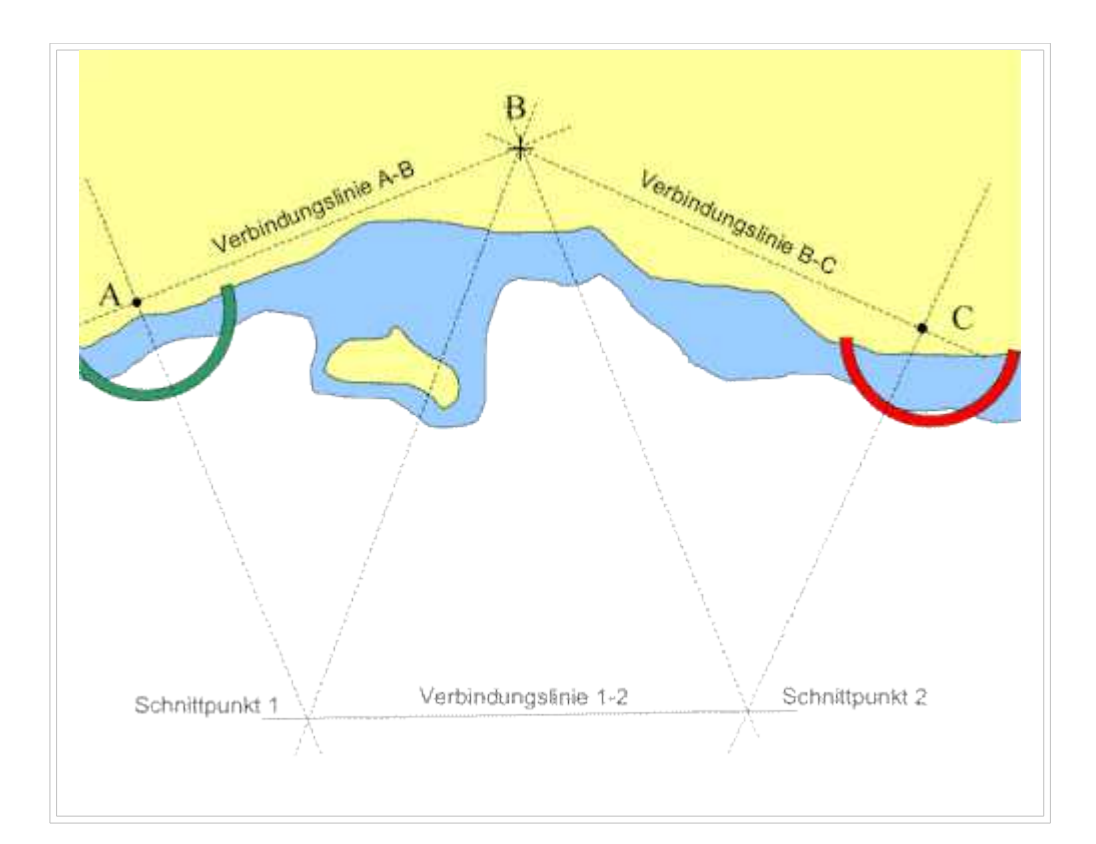

7. Trage die Senkrechte zur Verbindungslinie der Schnittpunkte 1 und 2 so ein, dass sie durch Objekt B verläuft. Der Schnittpunkt dieser Senkrechten mit der Verbindungslinie zwischen den Schnittpunkten 1 und 2 markiert den Standort.

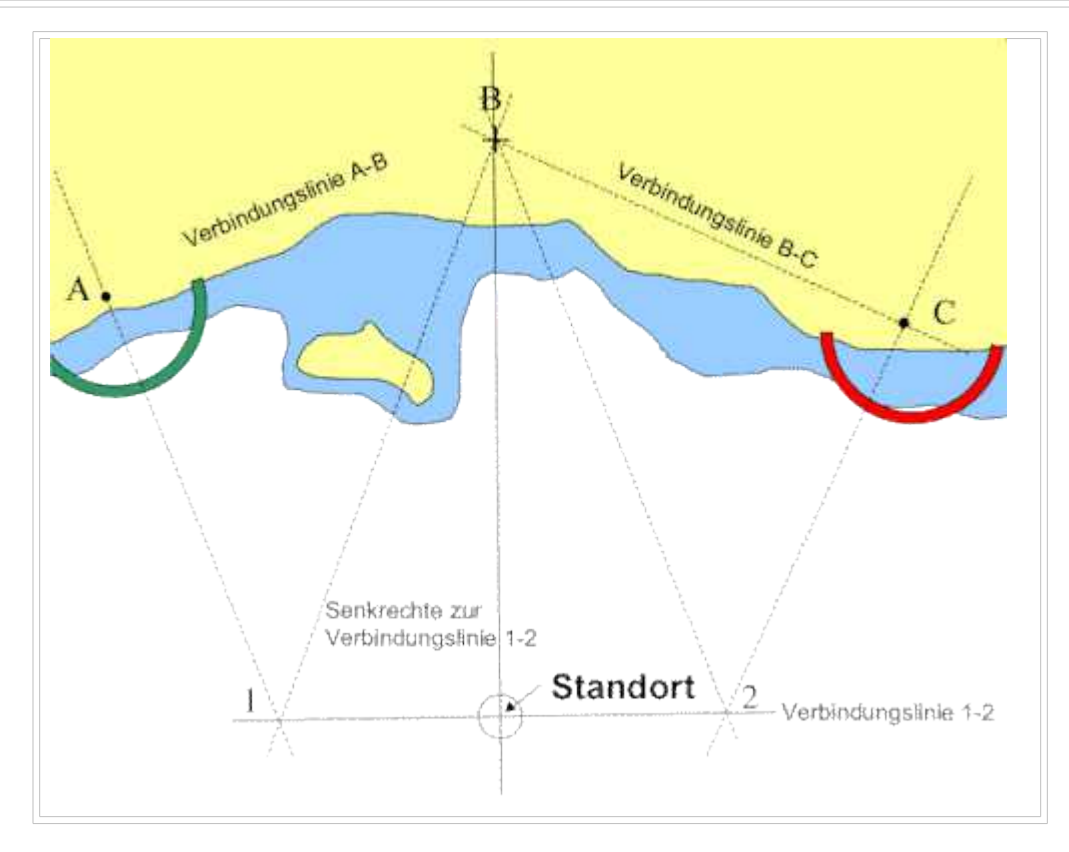

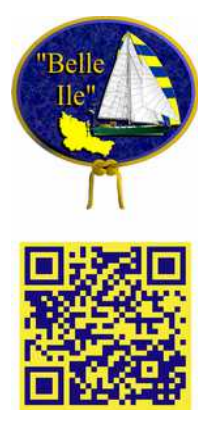